<span id="page-0-0"></span>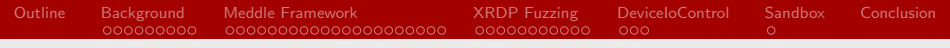

# Meddle: Framework for piggy-back fuzzing and tool development

#### Geoff McDonald

#### glmcdona@gmail.com, unaffiliated presentation

August 8, 2014

DEF CON 22

KED KARD KED KED E VOQO  $\mathsf{GeoffMcDonald}$  glmcdona $\mathsf{Qg}$ mail.com, unaffiliated presentation

<span id="page-1-0"></span>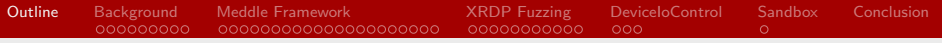

メロメ メ都 メメモメメ ヨメ

目

 $QQ$ 

- 1. [Background](#page-2-0)
	- [About Me](#page-2-0)
	- **•** [Fuzzing](#page-3-0)
	- [File Format Fuzzing](#page-6-0)
	- **•** [Protocol Fuzzing](#page-7-0)
- 2. [Meddle Framework](#page-11-0)
	- **o** [Introduction](#page-11-0)
	- **[Meddle Target](#page-15-0)**
	- **[Meddle Process](#page-24-0)**
	- **[Meddle Controller](#page-27-0)**
- 3. [XRDP Fuzzing](#page-32-0)
	- **O** [XRDP Server](#page-32-0)
- 4. [DeviceIoControl](#page-43-0)
	- [DeviceIoControl Demo](#page-43-0)
- 5. [Sandbox](#page-46-0)
	- **[Malware Sandbox Demo](#page-46-0)**
- 6. [Conclusion](#page-47-0)

 $\mathsf{GeoffMcDonald}$  glmcdona $\mathsf{Qgmain}$  com, unaffiliated presentation

<span id="page-2-0"></span>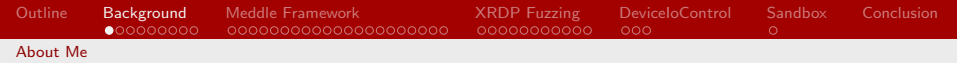

## About Me

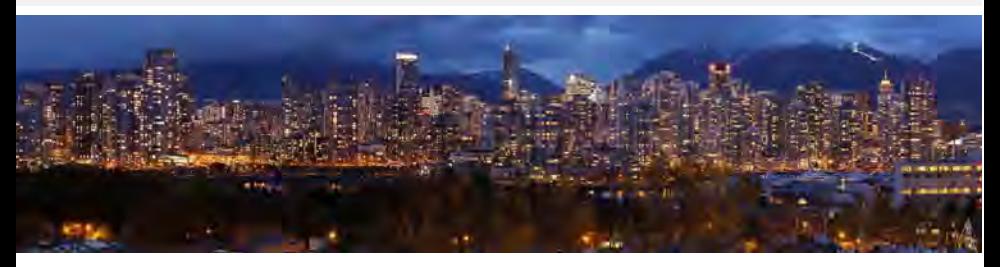

- Vancouver, Canada
- Game hacking (Ultima Online MMORPG)
- Reverse-engineering tool developer
- **•** Previously Symantec
- Currently at Microsoft
- Personal website http://www.split-cod[e.c](#page-1-0)o[m](#page-3-0)[/](#page-1-0)

 $\mathsf{GeoffMcDonald}$  glmcdona $\mathsf{Qgmain}$  com, unaffiliated presentation

<span id="page-3-0"></span>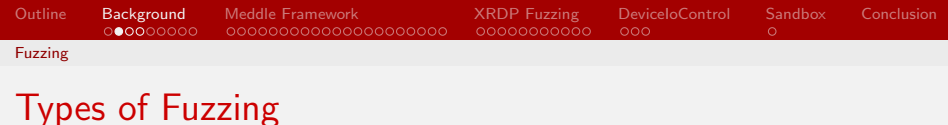

File Format Fuzzing

• PDF, Microsoft Word, or TrueType fonts

Protocol Fuzzing

• RDP, VNC, SSL, or Voip

Application Fuzzing

COM objects, API calls, or inter-process communication

Web Application Fuzzing

Joomla, WordPress, or any website

# <span id="page-4-0"></span>Fuzzing Tools

- SPIKE from Immunity [\[1\]](#page-48-0)
	- Network protocols and web applications
- Basic Fuzzing Framework (BFF) from CERT [\[2\]](#page-48-1)
	- File format
- SAGE from Microsoft [\[3\]](#page-48-2)
	- Input fuzzing
- AutoFuzz [\[4\]](#page-48-3)
	- Network protocols by MITM
- COMRaider [\[5\]](#page-48-4)
	- COM interface fuzzing
- IOCtrlFuzzer from eSage Lab [\[6\]](#page-49-1)
	- NtDeviceIoControlFile driver input fuzz[ing](#page-3-0)

**Barbara** St.

 $\Omega$ 

<span id="page-5-0"></span>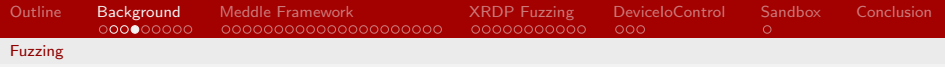

## Fuzzing Algorithms

Basic algorithms:

- Naive protocol fuzzing (eg. IOCtrlFuzzer [\[6\]](#page-49-1))
- Protocol aware fuzzing (eg. SPIKE [\[1\]](#page-48-0))

Advanced algorithms:

- Protocol-learning before fuzzing (eg. Autofuzz [\[4\]](#page-48-3))
- Feedback-driven fuzzing (eg. Sage [\[3\]](#page-48-2))
- Code coverage fuzzing (eg. Google's Flash fuzzing [\[7\]](#page-49-2))

KED KARD KED KED E VOOR

## <span id="page-6-0"></span>File Format Fuzzing: TrueType

#### Base TrueType Font (eq. arial.ttf)

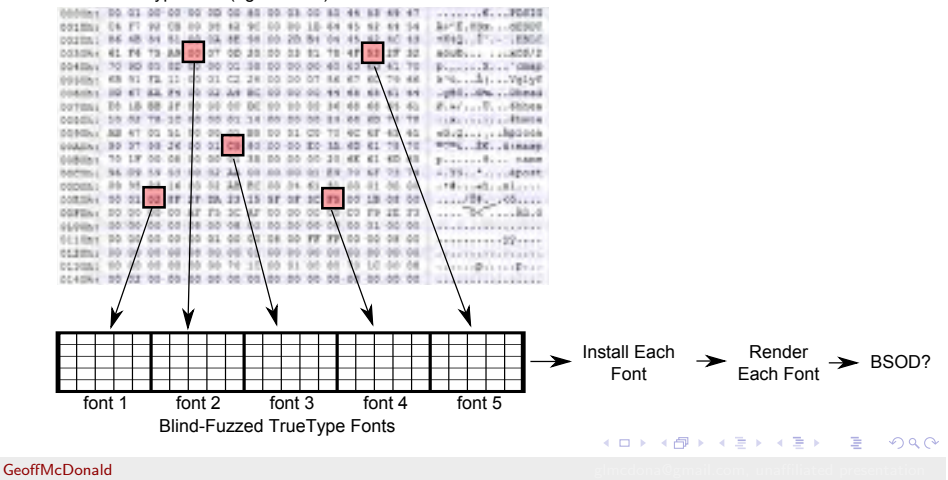

<span id="page-7-0"></span>Meddle Framework **XRDP Fuzzing** DeviceIoControl Conclusion Outline Background Sandbox  $0000000000$ 000000000000000000000 00000000000  $000$  $\circ$ Protocol Fuzzing

## Protocol Fuzzing: RDP by Network MITM

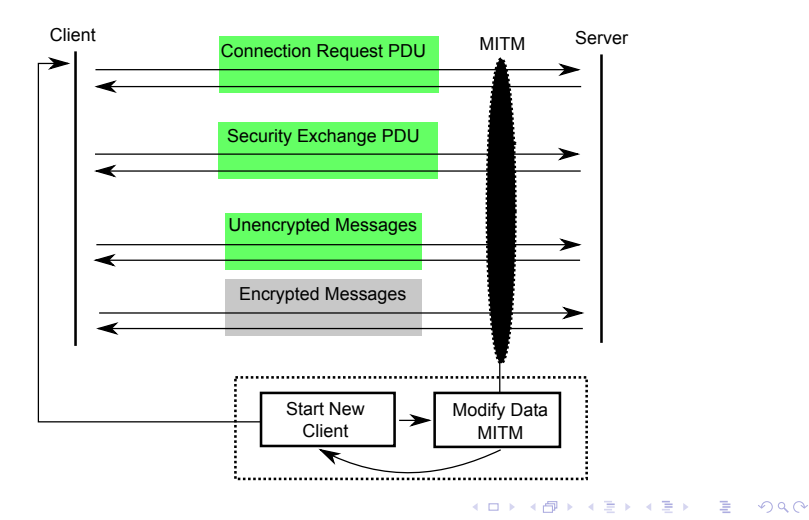

GeoffMcDonald

<span id="page-8-0"></span>[Outline](#page-1-0) [Background](#page-2-0) [Meddle Framework](#page-11-0) [XRDP Fuzzing](#page-32-0) [DeviceIoControl](#page-43-0) [Sandbox](#page-46-0) [Conclusion](#page-47-0) [Protocol Fuzzing](#page-8-0)

## Protocol Fuzzing: RDP by Client Implementation

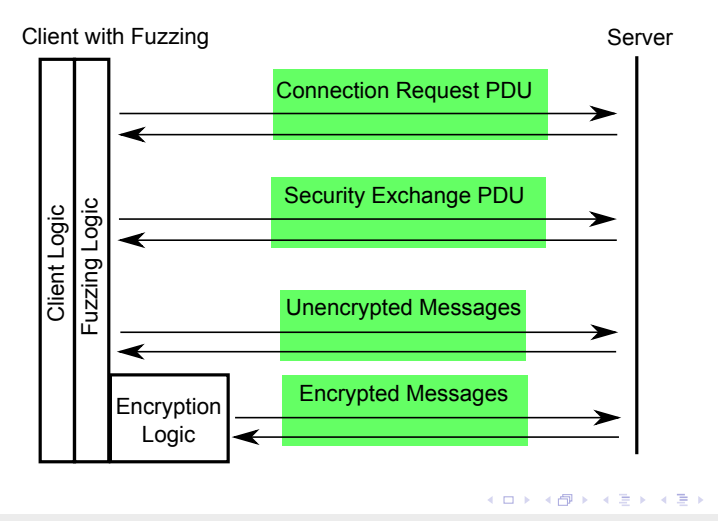

 $\mathsf{GeoffMcDonald}$  glmcdona $\mathsf{Qgmain}$  com, unaffiliated presentation

 $\Omega$ 

## <span id="page-9-0"></span>Protocol Fuzzing: RDP by File Fuzzing

Luigi Auriemma's CVE-2012-0002 POC

nc SERVER 3389 *<* termdd 1.dat

• RDP server use after free

K ロ > K 何 > K 君 > K 君 > 「君」 の Q Q  $\mathsf{GeoffMcDonald}$  glmcdona $\mathsf{Qgmain}$  com, unaffiliated presentation

## <span id="page-10-0"></span>**Application Fuzzing: API Fuzzing Example**

instruder's CVE-2012-0181 related POC win32k.sys

NtUserLoadKeyboardLayoutEx(hFile, 0x0160.0x01AE, &uKerbordname, hKbd, &uStr, 0x666, 0x101)

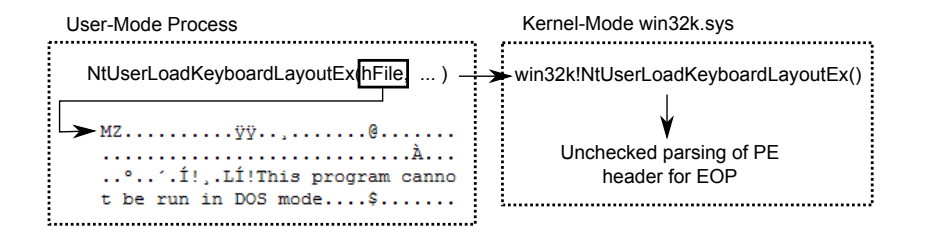

**GeoffMcDonald** 

 $\equiv$ 

 $\Omega$ 

イロメ イ押メ イヨメ イヨメー

<span id="page-11-0"></span>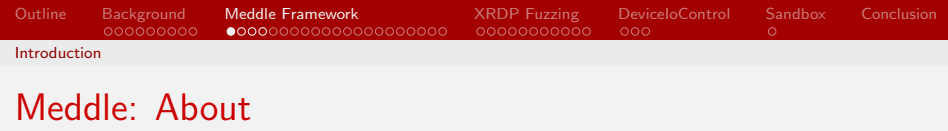

Meddle:

- Open source, https://github.com/glmcdona/meddle
- Relatively new project
- Windows only, sorry :(
- Command-line based
- Supports x86, WOW64, and x64 processes
- $\bullet$  Framework written in C#
- IronPython for the environment

KED KARD KED KED E VOOR  $\mathsf{GeoffMcDonald}$  glmcdona $\mathsf{Qgmain}$  com, unaffiliated presentation

<span id="page-12-0"></span>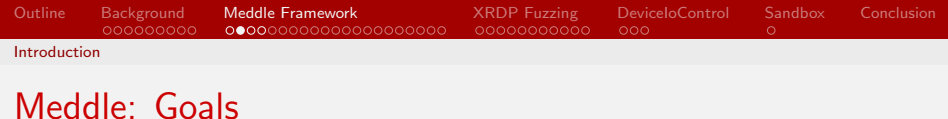

Goals:

- Bring simplicity to fuzzing
- Python for the fuzzing environment
- **•** Extendibility
- Reproducibility

For Simplicity:

• Piggy-back on existing application

K ロ > K 何 > K 君 > K 君 > 「君」 の Q Q  $\mathsf{GeoffMcDonald}$  glmcdona $\mathsf{Qgmain}$  com, unaffiliated presentation

<span id="page-13-0"></span>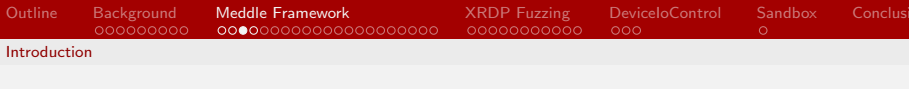

## Meddle: Structure

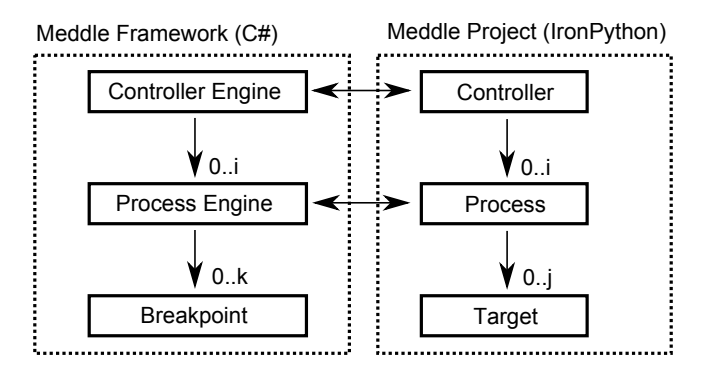

GeoffMcDonald

K ロ ▶ K 個 ▶ K 君 ▶ K 君 ▶ 「君」 約 9,09

<span id="page-14-0"></span>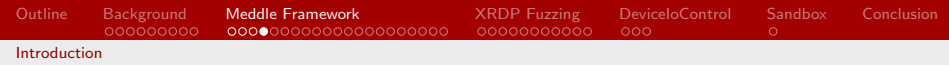

## Meddle: Structure

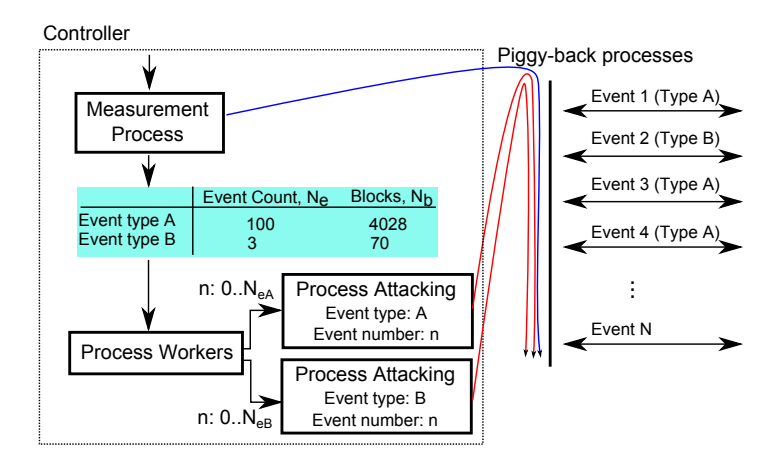

• Equal amount of time on each event type 

GeoffMcDonald

<span id="page-15-0"></span>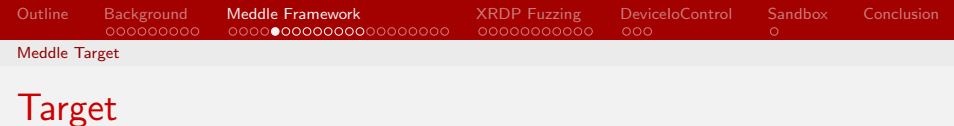

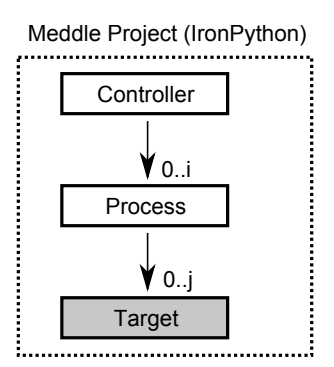

GeoffMcDonald

K ロ ▶ K @ ▶ K 할 ▶ K 할 ▶ → 할 → 9 Q @

<span id="page-16-0"></span>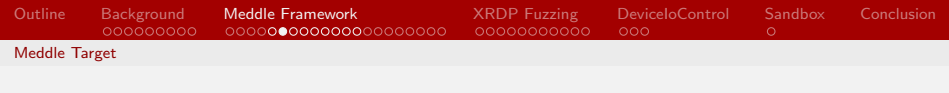

**Target** 

class Target\_Winsock\_Send(TargetBase):

def \_\_init\_\_(self, Engine, ProcessBase): *# Set options and hook filters*

def breakpoint\_hit(self, event\_name, address, context, th): *# Parse arguments and return fuzz blocks for each event*

**KOD KAD KED KED E VOQO**  $\mathsf{GeoffMcDonald}$  glmcdona $\mathsf{Qg}$ mail.com, unaffiliated presentation

```
Outline Background Meddle Framework XRDP Fuzzing DeviceIoControl Sandbox Conclusion
Meddle Target
Target \__init\__
```

```
def __init__(self, Engine, ProcessBase):
  self. Engine = Engine
  self.ProcessBase = ProcessBase
  self.hook_exports = True # Hook matching exports
  self.hook_symbols = False # Don't hook matching symbols
  # Libraries to look at
```

```
self.Iibraries\_regex = re.compile("a^" , re.IGNORECASE)
```

```
# List of function names to add hooks on.
self.functions = ["send"]
self.functions_regex = re.compile("a^",re.IGNORECASE)
```
 $self.libraries = ['ws2.32. d11"]$ 

<span id="page-18-0"></span>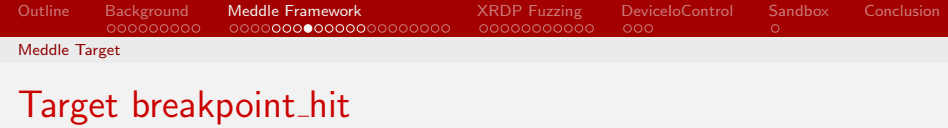

```
def breakpoint_hit(self, event_name, address,
                   context, th):
  parameters = [ ... parameter spec ... ]
  [reg_spec, stack_spec] = self.ProcessBase.types.pascal(
                                                  parameters )
```

```
arguments = self.Engine.ParseArguments(stack_spec, reg_spec,
                                       context)
```

```
if self.ProcessBase.verbose:
 print arguments.ToString()
```
return [arguments.GetFuzzBlockDescriptions(), "Winsock Send Event"] 

<span id="page-19-0"></span>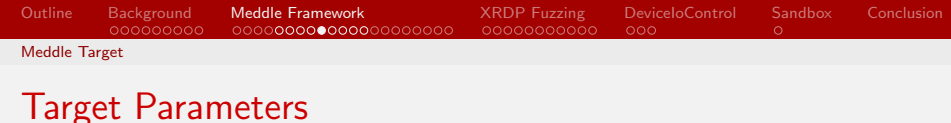

```
parameters = [ {"name": "socket",
                "size": self.ProcessBase.types.size_ptr(),
                "type": None, "fuzz": NOFUZZ },
               {"name": "buffer",
                "size": self.ProcessBase.types.size_ptr(),
                "type": self.ProcessBase.types.parse_BUFFER,
                "type_args": "size", "fuzz": NOFUZZ },
               {"name": "size",
                "size": self.ProcessBase.types.size_ptr(),
                "type": None, "fuzz": NOFUZZ },
               {"name": "flags",
                "size": self.ProcessBase.types.size_ptr(),
                "type": None, "fuzz": NOFUZZ } ]
                                             K ロ ▶ K @ ▶ K 할 ▶ K 할 ▶ → 할 → 9 Q @
```
 $\mathsf{GeoffMcDonald}$  glmcdona $\mathsf{Qg}$ mail.com, unaffiliated presentation

<span id="page-20-0"></span>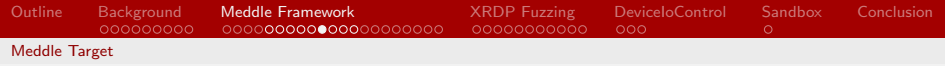

### Target Parameter Structures

```
parameters = [ ...
               {"name": "buffer",
                "size": self.ProcessBase.types.size_ptr(),
                "type": self.ProcessBase.types.parse_BUFFER,
                "type_args": "size", "fuzz": NOFUZZ }, ... ]
```

```
def parse_BUFFER(self, parent, address, extra_name, type_args):
  if type(type_args) is str: # points to argument name
    size = parent.GetMemberSearchUp(type_args).ToInt()
  else: # contains exact size
    size = type\_argsreturn [ {"name": extra_name + "BUFFER",
            "size": size,
            "type": None, "fuzz": FUZZ } ]
```
<span id="page-21-0"></span>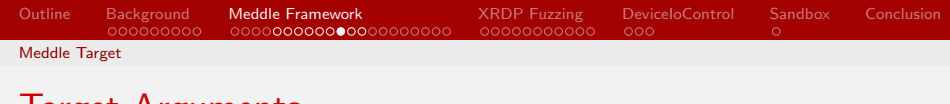

#### Target Arguments

```
arguments = self.Engine.ParseArguments(...)
     print arguments.ToString()
    flags at r9:
    00 00 00 00 00 00 00 00 ........
    size at r8:
    13 00 00 00 00 00 00 00 ........
    buffer at rdx:
    E0 98 68 04 00 00 00 00 ..h.....
    buffer.BUFFER at 0x46898E0:
    03 00 00 13 0E E0 00 00 00 00 00 01 00 08 00 03 ........ ........
    00\ 00\ 00 ...
    socket at rcx:
    58 07 00 00 00 00 00 00 X.......
    returnAddress at 0x25AF918:
                                                    K ロ ▶ K 御 ▶ K 君 ▶ K 君 ▶ ○ 君 ○ ◆ 9,00
GeoffMcDonald 7B 26 9A DA FE 07 00 000 paintings and all the set of the set of the set of the set of the set o<br>المستقلة المستقلة المستقلة المستقلة المستقلة المستقلة المستقلة المستقلة المستقلة المستقلة المستقلة المستقلة ال
Meddle: Framework for piggy-back fuzzing and tool development
```
<span id="page-22-0"></span>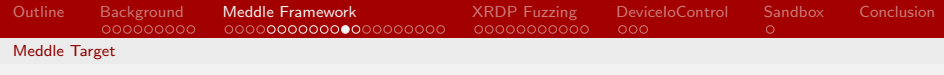

#### Target Arguments

```
arguments = self Engine.ParseArguments(...)print "Sent size = \frac{1}{2}" \frac{1}{2} arguments.size.ToInt()
print arguments.buffer.ToString()
```

```
Sent size = 19buffer at rdx:
90 ED 29 04 00 00 00 00 ..).....
```

```
buffer BUFFER at 0x429FD9003 00 00 13 0E E0 00 00 00 00 00 01 00 08 00 03
00\ 00\ 00 ...
```
<span id="page-23-0"></span>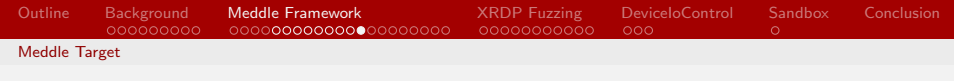

#### Target breakpoint\_hit

```
arguments = self.Fngine.ParseArguments(...)print "Sent size = \frac{9}{4}" \frac{9}{4} arguments.size.ToInt()
print arguments.buffer.BUFFER.ToString()
```

```
Sent size = 19buffer BUFFER at 0x490748003 00 00 13 0E E0 00 00
                         00 00 00 01 00 08 00 03
00 00 00
```

```
Sent size = 428buffer.BUFFER at 0x4907480:
03 00 01 AC 02 FO 80 7F 65 82 01 AO 04 01 01 04
                                                                  a a a a a a a a c
                                                                             e. \ldots.01 01 01 01 FF 30 19 02
                              01 22 02 01 02 02 01 00
                                                                  1.1.1.0.11 1.1.1.1.102 01 01 02 01 00 02 01
                              01 02 02 FF FF 02 01 02
                                                                  . . . . . . . . .
                                                                             . . . . . . . .
30 19 02 01 01 02 01 01
                              02 01 01 02 01 01 02 01
                                                                 . . . . . . . .
00 02 01 01 02 02 04 20
                              02 01 02 30 1C 02 02 FF
                                                                  . . . . . . . . . .
                                                                             . . . 0 . . . .
FF 02 02 FC 17 02 02 FF
                              FF 02 01 01 02 01 00 02
                                                                  . . . . . . . . .
                                                                             . . . . . . . .
01 01 02 02 FF FF 02 01
                              02 04 82 01 3F 00 05 00
                                                                  . . . . . . . . . . . . . ? . . .
14 7C 00 01 81 36 00 08
                              00 10 00 01 C0 00 44 75
                                                                  . | . . . 6. .. . . . . . . Du
                                                               ◀ <mark>@ca.(</mark>홍...◀ 통.... 통.8. ♡ ٩ ⊙
63 61 81 28 01 CO D8 00
                              04 00 08 00 80 07 38 04 \Box
```
 $\cdots$ 

**GeoffMcDonald** 

<span id="page-24-0"></span>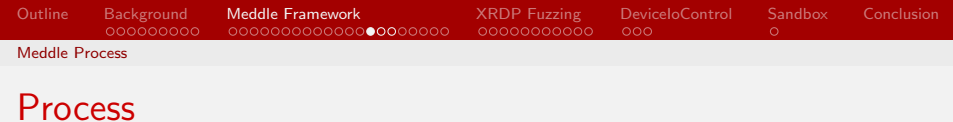

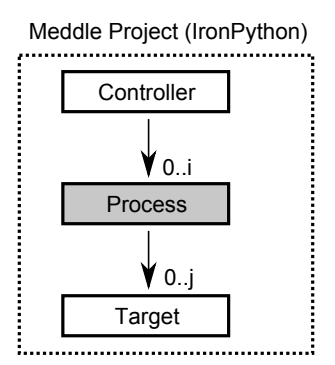

GeoffMcDonald

K ロ ▶ K @ ▶ K 할 ▶ K 할 ▶ → 할 → 9 Q @

<span id="page-25-0"></span>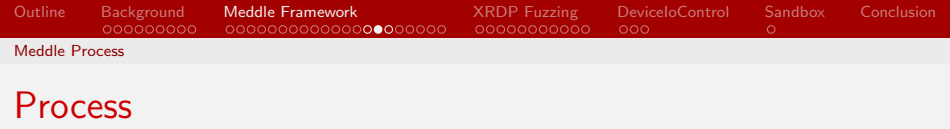

```
class ProcessRdp(ProcessBase):
  def __init__(self, controller, crashdump_folder,
               breakpoint_handler, pid, unique_identifier,
               verbose):
    # Specific options
    self.path_to_exe = b"C:\\Windows\\Svstem32\\mstsc.exe"
    self.command line = b"mstsc.exe /v:192.168.110.134"
    # Initialize
    self.initialize(...)
  def on_debugger_attached(self, Engine):
    # Attach the targets to the process
```
...

<span id="page-26-0"></span>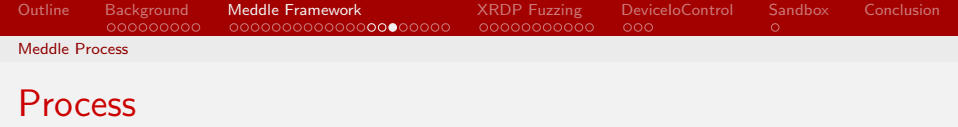

```
def on_debugger_attached(self, Engine):
  # Set the types
  self. Engine = Engine
  self.types = medde_typess(Engineering)
```

```
# Add the targets
#Engine.AddTarget(Target_RDP_RC4)
Engine.AddTarget(Target_Winsock_Send)
```

```
# Handle process loaded
Engine.HandleProcessLoaded()
```

```
# Resume the process. Was created suspended.
if self.start th >= 0:
 windll.kernel32.ResumeThread(self.start_th);
                                   KED KARD KED KED E VOQO
```
<span id="page-27-0"></span>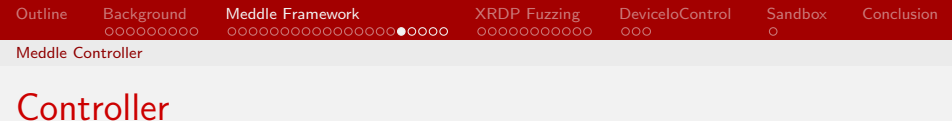

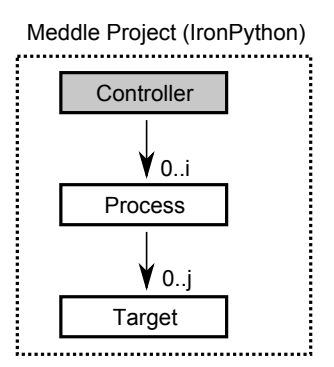

GeoffMcDonald

K ロ ▶ K @ ▶ K 할 ▶ K 할 ▶ → 할 → 9 Q @

```
Outline Background Meddle Framework XRDP Fuzzing DeviceIoControl Sandbox Conclusion
Meddle Controller
```
#### Controller Measurement Instance

```
# Perform an initial measurement
mBreakpoint = BreakpointMeasurement()mProcess = ProcessRdp(self, "C:\\\Crash\\", mBreakpoint,-1, 0, Trueself.CEngine.AttachProcess(mProcess)
sleep(5)
measurements = mBreakpoint.measurement
mProcess.stop()
```
<span id="page-29-0"></span>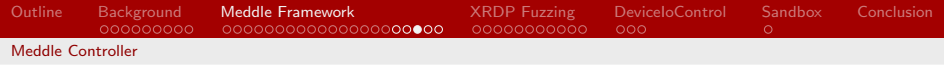

#### Controller Measurement Instance

```
class BreakpointMeasurement:
  def __init (self):
    self measurement = [1]def breakpoint_hit(self, parent, target, event_name,
                     address, context, th):
```

```
[fuzz_blocks, fuzz_name] = target.breakpoint_hit(event_name,
                                       address, context, th)
```

```
if fuzz_blocks != None:
  # Record the possible attack
  self. measurement += [[target. _class__. _name_,fuzz_name, len(fuzz_blocks)]]
```
<span id="page-30-0"></span>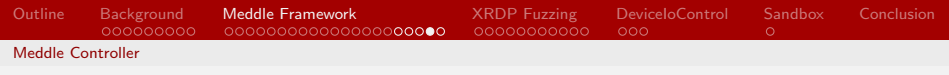

### Controller

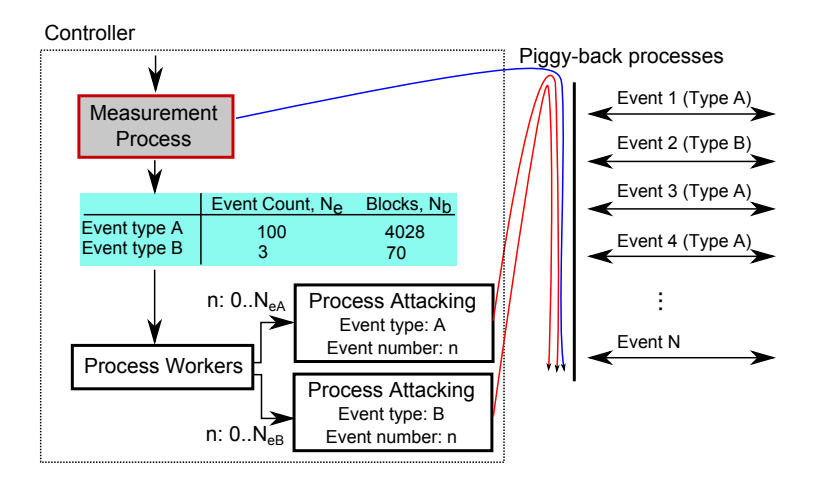

GeoffMcDonald

K ロ ▶ K 個 ▶ K 君 ▶ K 君 ▶ 「君」 約 9,09

#### <span id="page-31-0"></span>Controller Attack Instance

```
breakpointSeed = self.generator.random(1,10000000)newBreakpoint = BreakpointAttack(5, attackEventNumber,attackEventName, breakpointSeed )
newProcess = ProcessNotepad(self, "C:\\Crash\\", newBreakpoint,
                            -1, uniqueId, False )
self.CEngine.AttachProcess(newProcess)
uniqueId+=1
```
KED KARD KED KED E VOQO  $\mathsf{GeoffMcDonald}$  glmcdona $\mathsf{Qg}$ mail.com, unaffiliated presentation

<span id="page-32-0"></span>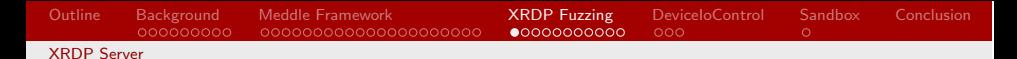

## XRDP Demo 1 Diagram

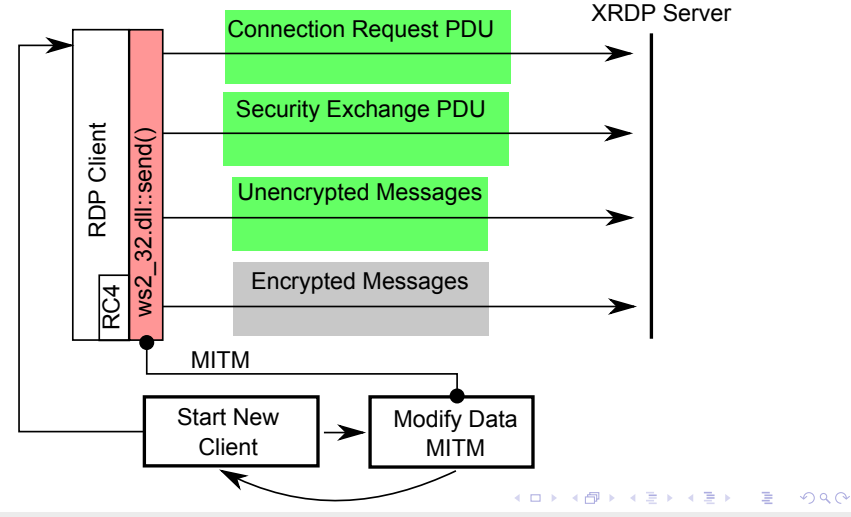

#### GeoffMcDonald

<span id="page-33-0"></span>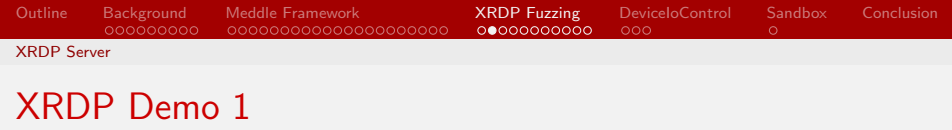

Demo 1:

- https://github.com/glmcdona/meddle/tree/master/examples /example mstsc
- Fuzz ws2 32.dll::send() calls from rdp client during connection
- Success: Crash of XRDP server

<span id="page-34-0"></span>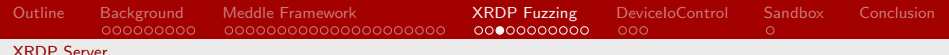

## **RC4 Encryption**

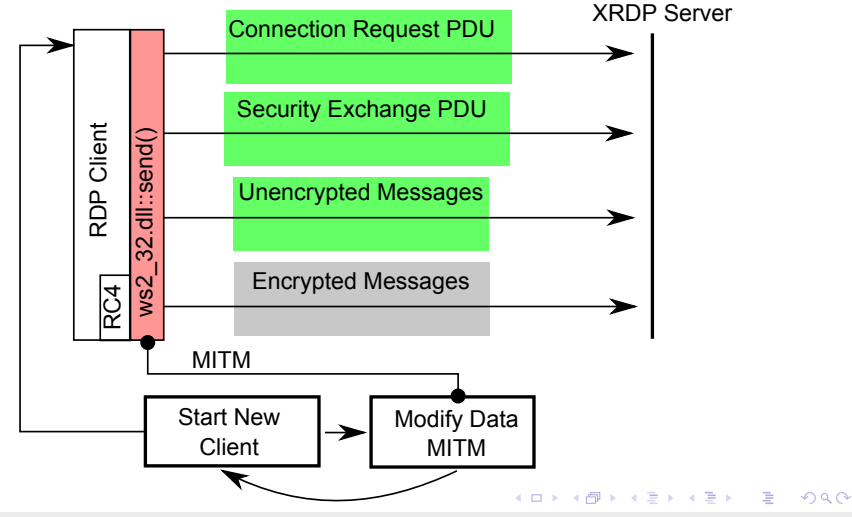

#### GeoffMcDonald

```
Outline Background Meddle Framework XRDP Fuzzing DeviceIoControl Sandbox Conclusion
XRDP Server
RC4 Encryption
```

```
class Target_PrintSymbols(TargetBase):
  def __init__(self, Engine, ProcessBase):
    ...
    self.hook_symbols = True # Hook pdb symbols
    self.libraries = ["mstscax.dll"]
    ...
    self.functions_regex = re.compile(".*",re.IGNORECASE)
    ...
```

```
def breakpoint hit(self, event_name, address, context, th):
  print event_name
  return [[],[]]
```
<span id="page-36-0"></span>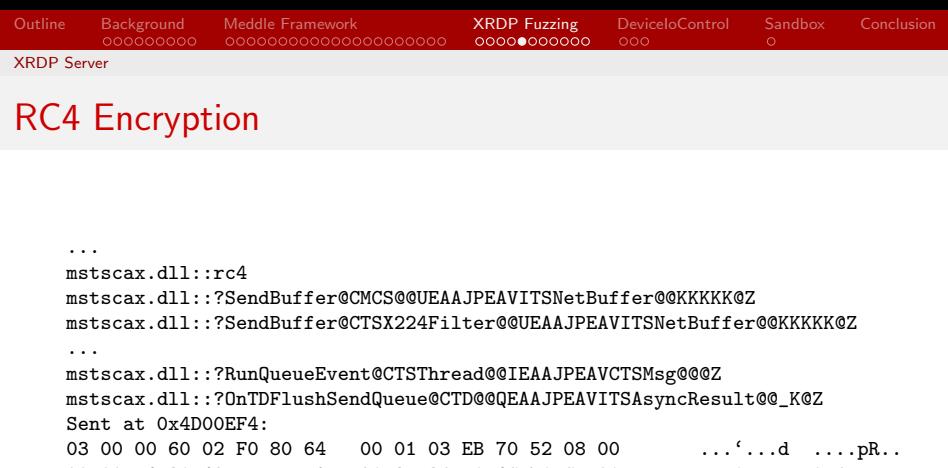

00 00 F4 31 42 EF BD FA 21 3D 36 D1 4C 71 CB 91 ...1B... !=6.Lq.. CA 03 DB B2 A9 9D B5 86 52 A1 F6 4D 5E 6E C7 8D ........ R..M^n.. 67 B4 D2 53 BE C5 B5 55 98 1C 45 31 13 0A DD CF g..S...U ..E1....<br>06 37 6B 69 C6 60 EF A3 C1 EC F6 AB E5 70 96 73 .7ki.'.. .....p.s 06 37 6B 69 C6 60 EF A3 C1 EC F6 AB E5 70 96 73 .7ki.'.. .....p.s<br>32 9B 4E ED 7D 40 0E A4 C7 20 F2 A3 69 15 0F 9A 2.N.PQ.. ...i... 32 9B 4E ED 7D 40 0E A4 C7 20 F2 A3 69 15 0F 9A 2.N.}@.. . ..i...

K ロ ▶ K 個 ▶ K 로 ▶ K 로 ▶ 『 콘 』 K 9 Q @

 $\mathsf{GeoffMcDonald}$  glmcdona $\mathsf{Qg}$ mail.com, unaffiliated presentation

```
Outline Background Meddle Framework XRDP Fuzzing DeviceIoControl Sandbox Conclusion
XRDP Server
RC4 Encryption
```

```
class Target_RDP_RC4(TargetBase):
  def __init__(self, Engine, ProcessBase):
    ...
    self.hook_symbols = True # Hook pdb symbols
    self.libraries = ["mstscax.dll"]
    ...
    self.functions = ['rc4"]...
  def breakpoint_hit(self, event_name, address, context, th):
    parameters = [\dots][reg\_spec, stack\_spec] = self.ProcessBase.types.pascal(para)arguments = self.Fingine.ParseArguments (stack\_spec, reg\_spec,return [arguments.GetFuzzBlockDescriptions(), "RC4 buffer"]
```
KID KAR KERKER E KARA

 $\mathsf{GeoffMcDonald}$  glmcdona $\mathsf{Qg}$ mail.com, unaffiliated presentation

<span id="page-38-0"></span>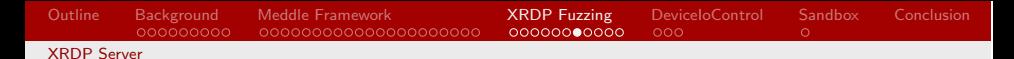

## XRDP Demo 2 Diagram

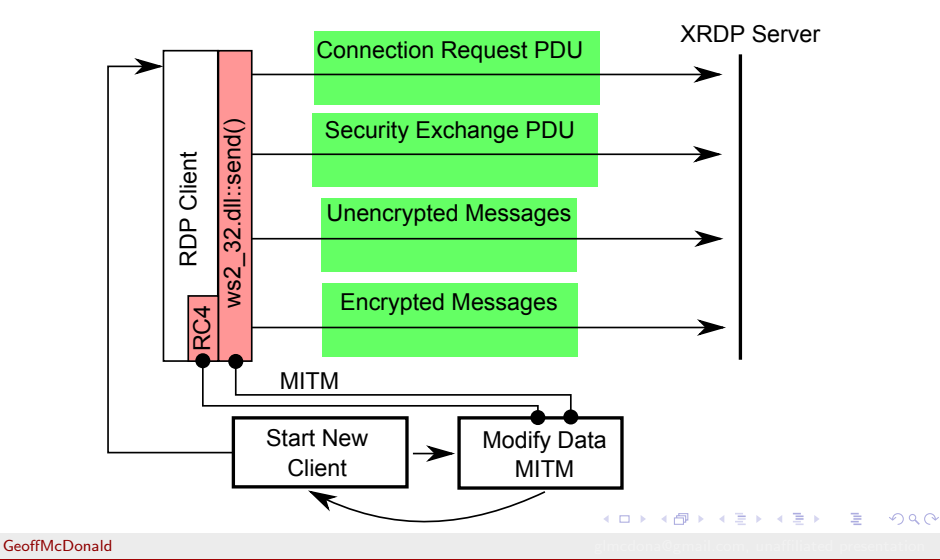

<span id="page-39-0"></span>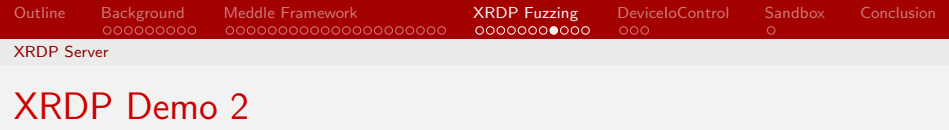

Demo<sub>2</sub>.

- https://github.com/glmcdona/meddle/tree/master/examples /example mstsc
- Fuzz ws2 32.dll::rc4() calls from rdp client during connection
- Success: Crash of XRDP server

## <span id="page-40-0"></span>Received Data More Complicated

```
def breakpoint hit(self, event_name, address, context, th):
  if event name == "ws2 32.dll::recv":
    ...
    self.Engine.AddBreakpoint(self,
           arguments.returnAddress.ToPtr(), "return")
    self.buffers[str(th)] = arguments...
  elif event name == "return":
    ...
    # Parse the return value and read output buffer
    ...
```
KED KARD KED KED E VOQO  $\mathsf{GeoffMcDonald}$  glmcdona $\mathsf{Qg}$ mail.com, unaffiliated presentation

<span id="page-41-0"></span>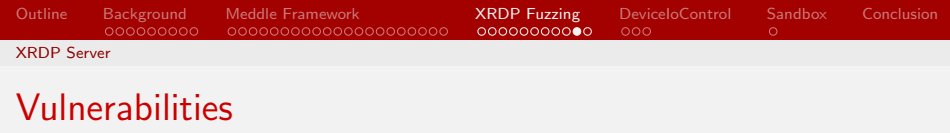

XRDP v0.60 and below vulnerable. Some RCE before authentication:

- Buffer-overflow in xrdp\_mcs\_recv\_connect\_initial()
- Out-of-bounds bitmap cache reference xrdp cache add bitmap()
- Large num events causes information disclosure and DOS conditions
- Number of channels attack xrdp sec process mcs data channels()

<span id="page-42-0"></span>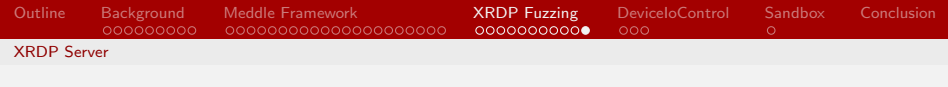

#### Vulnerabilities

```
static int APP_CC xrdp_mcs_recv_connect_initial(
                                  struct xrdp_mcs* self)
{
  int len;
  struct stream* s;
  init_stream(s, 8192); // Fixed size buffer
  ...
  // Overflow. 'len' controlled, copied to fixed buffer
  out_uint8a(self->client_mcs_data, s->p, len);
}
```
<span id="page-43-0"></span>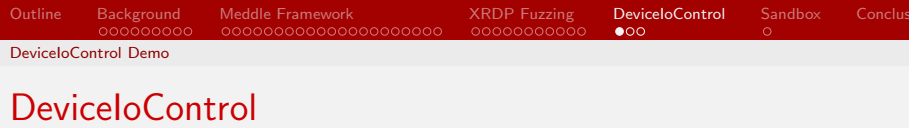

BOOL WINAPI DeviceIoControl(HANDLE hDevice, DWORD dwIoControlCode, LPVOID lpInBuffer, DWORD nInBufferSize, LPVOID lpOutBuffer, DWORD nOutBufferSize, LPDWORD lpBytesReturned,

KED KARD KED KED E VOQO

lpOverlapped);

- **Communication to kernel-mode**
- Control code to device driver
- Input and output buffer
- $\bullet$  eg. low level disk read/write

 $\mathsf{GeoffMcDonald}$  glmcdona $\mathsf{Qgmain}$  com, unaffiliated presentation

<span id="page-44-0"></span>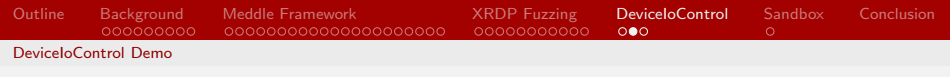

## Devices Communication

#### Run Notepad  $\rightarrow$  Save As  $\rightarrow$  Network:

Number of events being attacked by name:

- 728 \??\Nsi
- 64 \??\MountPointManager
- 20 \Device\LanmanDatagramReceiver
- 16 \Device\KsecDD
- 12 \Device\Afd\Endpoint
- $6 \sqrt{27}$
- 6 \??\NvAdminDevice
- 4 \??\C:\Users
- 4 \DEVICE\NETBT\_TCPIP\_{09AEF42F-B3C7-4854-B4FB-D673B5AD51D5}
- 4 \??\C:\Users\glmcdona\Documents\Visual Studio 2012\Projects
- 4 \??\C:\Users\glmcdona\Documents
- 4 \DEVICE\NETBT\_TCPIP\_{225A69B0-2055-4DF4-87CB-F3AC50134FE2}
- 4 \DEVICE\NETBT\_TCPIP\_{8386C8AD-BABB-4F8E-B85F-3D56FC700D9A}
- 4 \DEVICE\NETBT\_TCPIP\_{146BFC43-FB56-4EB3-98D6-E72912BF265E}

 $\mathsf{GeoffMcDonald}$  glmcdona $\mathsf{Qg}$ mail.com, unaffiliated presentation

KED KARD KED KED E VOQO

<span id="page-45-0"></span>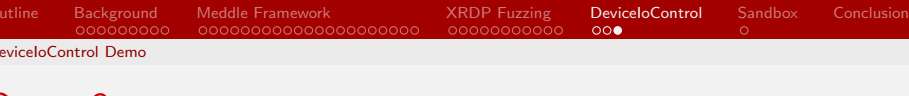

## Demo 3

Using Meddle to dump (or attack) DeviceIoControl:

- https://github.com/glmcdona/meddle/tree/master/examples /example deviceiocontrol
- ntdll.dll::NtDeviceIoControlFile
- **•** Device handle to name mapping via create hooks
- Dealing with more complex argument types
- $\bullet$  Capturing return values/output buffers

<span id="page-46-0"></span>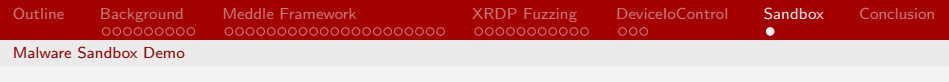

## Malware Sandbox: Demo 4

Simple sandbox:

- https://github.com/glmcdona/meddle/tree/master/examples  $/$ example\_sandbox
- Process forking
- **o** Traces
- $\bullet$  File read/writes
- Registry changes
- Network activity

 $QQQ$ 

目

イロメ イ押メ イヨメ イヨメー

<span id="page-47-0"></span>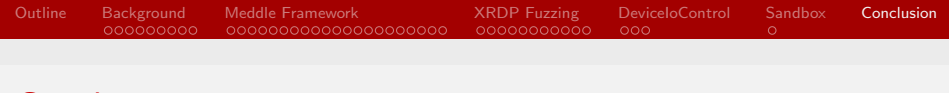

## Conclusion

Thanks for attending!

- https://github.com/glmcdona/meddle
- **Contributors welcome**
- **•** Testers needed
- glmcdona@gmail.com

 $\mathsf{GeoffMcDonald}$  glmcdona $\mathsf{Qgmain}$  com, unaffiliated presentation

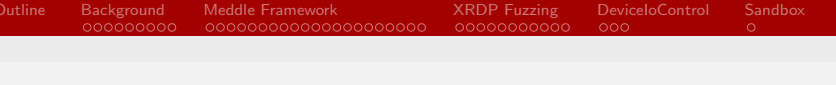

# Bibliography I

- <span id="page-48-0"></span>[1] Immunity, SPIKE, online:http://www.immunitysec.com/resources-freesoftware.shtml
- <span id="page-48-1"></span>[2] CERT, Basic Fuzzing Framework (BBF), online: http://www.cert.org/vulnerability-analysis/tools/bff.cfm
- <span id="page-48-2"></span>[3] Godefroid, P., Levin, M. Y., Molnar, D. A. (2008, February). Automated Whitebox Fuzz Testing. In NDSS (Vol. 8, pp. 151-166).
- <span id="page-48-3"></span>[4] Gorbunov, S., Rosenbloom, A. (2010). Autofuzz: Automated network protocol fuzzing framework. IJCSNS, 10(8), 239. online:http://autofuzz.sourceforge.net/
- <span id="page-48-4"></span>[5] David Zimmer, COMRaider, online:https://github.com/dzzie/COMRaider

<span id="page-49-0"></span>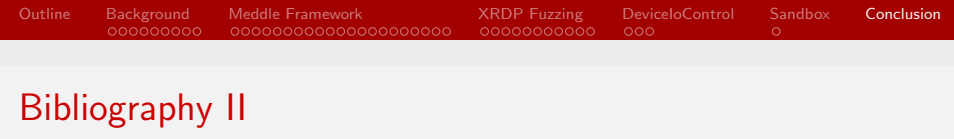

- <span id="page-49-1"></span>[6] eSage Lab, IOCTL Fuzzer, online:https://code.google.com/p/ioctlfuzzer/
- <span id="page-49-2"></span>[7] Google, Fuzzing at Scale, online:http://googleonlinesecurity.blogspot.ca/2011/08/fuzzing-atscale.html

 $\mathsf{GeoffMcDonald}$  glmcdona $\mathsf{Qg}$ mail.com, unaffiliated presentation

 $\eta$ are

イロト イ押 トイヨ トイヨ トーヨ